Дедков Дмитрий <sup>подписано цифровой</sup> Вячеславович

подписью: Дедков Дмитрий Вячеславович Дата: 2024.04.19 09:47:16 +04'00'

*Государственное казенное общеобразовательное учреждение Удмуртской Республики «Школа № 92 для обучающихся с ограниченными возможностями здоровья»*

*(ГКОУ УР «Школа № 92»)*

*«Тазалыксыя ичи луонлыкъёсын дышетскисьёслы 92-тӥ номеро школа» Удмурт Элькунысь огъядышетонъя кун казна ужъюрт «92-тӥ номеро школа» УЭ ОККУ*

Рассмотрено на заседании ШМК ЕГЦ Протокол № 1 от 25.08.2023

#### УТВЕРЖДЕНО

Приказ № 190-ОД от 25.08.2023

Согласовано с заместителем директора по информатизации

/Созоновой Е.Г.

Рабочая программа по предмету (курсу)

## **«Основы компьютерной грамотности»**

5-6 класс 1 вариант

Ижевск 2023

# **Пояснительная записка Основы компьютерной грамотности 5-6 класс**

Рабочая программа по основам компьютерной грамотности для 5-9-х классах разработана на основе адаптированной основной общеобразовательной программы образования для обучающихся с легкой умственной отсталостью (интеллектуальными нарушениями) государственного казенного общеобразовательного учреждения Удмуртской Республики «Школа №92 для обучающихся с ограниченными возможностями здоровья».

## **Цели и задачи образования**

**Цель** изучения предмета «Основы компьютерной грамотности» ознакомление учащихся с ограниченными возможностями здоровья с компьютерными ресурсами и овладение техникой их практического применения.

#### **Задачи:**

- дать учащимся с ограниченными возможностями здоровья доступную для них систему знаний о компьютерных ресурсах;
- развивать познавательный интерес к использованию информационных и коммуникационных технологий;
- расширять кругозор учащихся путем формирования знаний и представлений о компьютерных технологиях и способах их практического применения;
- повышать адаптивные возможности учащихся с ограниченными возможностями здоровья, их социальную ориентировку за счет дополнительно приобретенных навыков и умений;
- активизировать мыслительную деятельность (развитие процессов анализа, синтеза, обобщения, классификации);
- учить наблюдать, выделять главное, ориентироваться в ситуации, усматривать связи и отношения между объектами; - обогащать активный и пассивный словарь, формировать грамматический строй речи;
- развивать анализаторы (кинестетический, слуховой, зрительный).

#### **Общая характеристика учебного предмета**

В результате изучения курса основы компьютерной грамотности у учащихся с умственной отсталостью (интеллектуальными нарушениями) будут сформированы представления, знания и умения, необходимые для жизни и работы в современном высокотехнологичном обществе. Обучающиеся познакомятся с приёмами работы с компьютером и другими средствами икт, необходимыми для решения учебнопознавательных, учебно-практических, житейских и профессиональных задач. Кроме того, изучение информатики будет способствовать коррекции и развитию познавательной деятельности и личностных качеств, обучающихся с умственной отсталостью (интеллектуальными нарушениями) с учетом их индивидуальных возможностей.

## **Место учебного предмета в учебном плане**

Предмет является школьным компонентом. Изучается 1 раз в неделю. 34 часа в год. Является пропедевтикой перед изучением информатики в 7-9 классах.

### **5 класс**

В программе предусмотрены следующие виды разделов:

- 1) Знакомство с компьютером.
- 2) Управление компьютером.

3) Информация.

4) Программа.

## **6 класс**

В программе предусмотрены следующие виды разделов:

- 1) Что такое компьютер.
- 2) Управление компьютером.
- 3) Информация.
- 4) Графический редактор.
- 5) Текстовый процессор.
- 6) Медиа продукция.

#### **Описание места учебного предмета в учебном плане**

В соответствии с годовым учебным планом образования обучающихся с умственной отсталостью (интеллектуальными нарушениями) ГКОУ УР «Школа № 92» курс предмета основы компьютерной грамотности в 5-6 классе рассчитан на 34 часа в год, из расчета 1 час в неделю.

#### **Ценностные ориентиры**

Ценностные ориентиры содержания курса основы компьютерной грамотности определяются спецификой информационных технологий как науки. Основу познавательных ценностей составляют научные знания, научные методы познания. В качестве объектов ценностей труда и быта рассматривается формирование понимания у школьников необходимости эффективного и безопасного использования различных технических устройств. В основе формирования коммуникативных ценностей, лежит процесс общения, грамотная речь, правильное использование предметной терминологии и символики, умение аргументировано отстаивать свою точку зрения. Приоритетными объектами изучения в курсе выступают информационные процессы и информационные технологии.

Ввиду психологических особенностей детей с нарушением познавательной деятельности, с целью усиления практической направленности обучения проводится коррекционная работа, которая включает следующие направления.

Совершенствование движений и сенсомоторного развития:

развитие мелкой моторики и пальцев рук.

Коррекция отдельных сторон психической деятельности:

коррекция и развитие восприятия, представлений, ощущений;

коррекция и развитие памяти;

коррекция и развитие внимания;

формирование обобщенных представлений о свойствах предметов ( цвет, форма, размер);

развитие пространственных представлений и ориентации;

развитие представлений о времени.

Развитие различных видов мышления:

развитие наглядно-образного мышления;

развитие словесно-логического мышления (умение видеть и устанавливать логические связи между предметами, явлениями, событиями).

Развитие основных мыслительных операций:

развитие умения сравнивать, анализировать;

развитие умения выделять сходство и различие понятий;

умение работать по словесной и письменной инструкциям, алгоритму.

Коррекция нарушений в развитии эмоционально-личностной сферы:

развитие инициативности, стремления доводить начатое дело до конца;

формирование умения преодолевать трудности;

воспитание самостоятельности принятия решения; формирование адекватности чувств; формирование устойчивой и адекватной самооценки; формирование умения анализировать свою деятельность; воспитание правильного отношения к критике. Коррекция и развитие речи: коррекция нарушений устной и письменной речи; коррекция монологической речи;

коррекция диалогической речи.

## **Личностные, метапредметные и предметные результаты освоения учебного предмета**

К **личностным** результатам освоения АООП относятся:

1) сформированность адекватных представлений о собственных возможностях, о насущно необходимом жизнеобеспечении;

2) овладение начальными навыками адаптации в динамично изменяющемся и развивающемся мире;

3) овладение социально-бытовыми навыками, используемыми в повседневной жизни;

4) владение навыками коммуникации и принятыми нормами социального взаимодействия;

5) способность к осмыслению социального окружения, своего места в нем, принятие соответствующих возрасту ценностей и социальных ролей;

6) принятие и освоение социальной роли обучающегося, проявление социально значимых мотивов учебной деятельности;

7) сформированность навыков сотрудничества с взрослыми и сверстниками в разных социальных ситуациях;

8) воспитание эстетических потребностей, ценностей и чувств;

9) развитие этических чувств, проявление доброжелательности, эмоционально-нравственной отзывчивости и взаимопомощи, проявление сопереживания к чувствам других людей;

10) сформированность установки на безопасный, здоровый образ жизни, наличие мотивации к творческому труду, работе на результат, бережному отношению к материальным и духовным ценностям;

11) проявление готовности к самостоятельной жизни.

В результате освоения курса основ компьютерной грамотности у обучающихся планируется формирование **базовых учебных действий**: личностных, регулятивных, познавательных и коммуникативных.

#### **Личностные базовые учебные действия:**

-осознание себя как ученика, заинтересованного посещением школы, обучением, занятиями, как члена семьи, одноклассника, друга;

-способность к осмыслению социального окружения, своего места в нем, принятие соответствующих возрасту ценностей и социальных ролей;

-положительное отношение к окружающей действительности, готовность к организации взаимодействия с ней и эстетическому ее восприятию;

-целостный, социально ориентированный взгляд на мир в единстве его природной и социальной частей;

-самостоятельность в выполнении учебных заданий, поручений, договоренностей;

-понимание личной ответственности за свои поступки на основе представлений об этических нормах и правилах поведения в современном обществе;

-готовность к безопасному и бережному поведению в природе и обществе.

**Регулятивные базовые учебные действия**

-адекватно соблюдать ритуалы школьного поведения (поднимать руку, вставать и выходить из-за парты и т.д.);

-принимать цели и произвольно включаться в деятельность, следовать предложенному плану и работать в общем темпе;

-активно участвовать в деятельности, контролировать и оценивать свои действия и действия одноклассников;

-соотносить свои действия и их результаты с заданными образцами, принимать оценку деятельности, оценивать ее с учетом предложенных критериев, корректировать свою деятельность с учетом выявленных недочетов.

#### **Познавательные базовые учебные действия**

-выделять некоторые существенные, общие и отличительные свойства хорошо знакомых предметов;

-устанавливать видо-родовые отношения предметов;

-делать простейшие обобщения, сравнивать, классифицировать на наглядном материале;

-пользоваться знаками, символами, предметами-заместителями;

-читать;

-писать;

-выполнять арифметические действия;

-наблюдать под руководством взрослого за предметами и явлениями окружающей действительности;

-работать с несложной по содержанию и структуре информацией (понимать изображение, текст, устное высказывание, элементарное схематическое изображение, таблицу, предъявленных на бумажных и электронных и других носителях).

#### **Коммуникативные базовые учебные действия**

-вступать в контакт и работать в коллективе (учитель−ученик, ученик–ученик, ученик–класс, учитель−класс);

-использовать принятые ритуалы социального взаимодействия с одноклассниками и учителем;

-обращаться за помощью и принимать помощь;

-слушать и понимать инструкцию к учебному заданию в разных видах деятельности и быту;

-сотрудничать с взрослыми и сверстниками в разных социальных ситуациях; доброжелательно относиться, сопереживать, конструктивно взаимодействовать с людьми;

-договариваться и изменять свое поведение в соответствии с объективным мнением большинства в конфликтных или иных ситуациях взаимодействия с окружающими.

#### **Предметные** результаты:

По окончании курса учащиеся должны знать:

- технику безопасного поведения в компьютерном классе
- технику безопасности при работе за компьютером;
- устройство компьютера(базовая комплектация);
- понятие информации и действий с нею на чувственном уровне;
- устройства ввода, вывода и хранения информации ( базисной комплектации);
- понятие алгоритма и правила построения простейших алгоритмов;

По окончании курса учащиеся должны уметь:

- использовать полученные знания в практической деятельности.
- соблюдать технику безопасности;
- работать с информацией (передавать, обрабатывать и хранить);
- создавать, редактировать документы, создавать таблицы и форматировать текст в текстовом редакторе WORD;
- запускать графический редактор и работать с его инструментами при создании рисунка;

Так же включают освоенные обучающимися знания и умения по основам компьютерной грамотности, готовность их применения в быту. Предметные результаты обучающихся с умственной отсталостью (интеллектуальными нарушениями) не являются основным критерием при принятии решения о переводе обучающегося в следующий класс, но рассматриваются как одна из составляющих при оценке итоговых достижений.

Программа определяет два уровня овладения предметными результатами: **минимальный и достаточный**. Достаточный уровень освоения предметных результатов не является обязательным для всех обучающихся.

**Минимальный уровень** является обязательным для обучающихся с умственной отсталостью (интеллектуальными нарушениями). Вместе с тем, отсутствие достижения этого уровня отдельными обучающимися по основам компьютерной грамотности не является препятствием к продолжению образования.

## **Минимальный и достаточный уровни усвоения предметных результатов на конец обучения в 5-6 классе**:

#### Минимальный уровень:

представление о персональном компьютере как техническом средстве, его основных устройствах и их назначении;

выполнение элементарных действий с компьютером и другими средствами ИКТ, используя безопасные для органов зрения, нервной системы, опорно-двигательного аппарата эргономичные приёмы работы; выполнение компенсирующих физических упражнений (мини-зарядка);

Достаточный уровень:

представление о персональном компьютере как техническом средстве, его основных устройствах и их назначении;

выполнение элементарных действий с компьютером и другими средствами ИКТ, используя безопасные для органов зрения, нервной системы, опорно-двигательного аппарата эргономичные приёмы работы; выполнение компенсирующих физических упражнений (мини-зарядка);

пользование компьютером для решения доступных учебных задач с простыми информационными объектами (текстами, рисунками и др.), доступными электронными ресурсами;

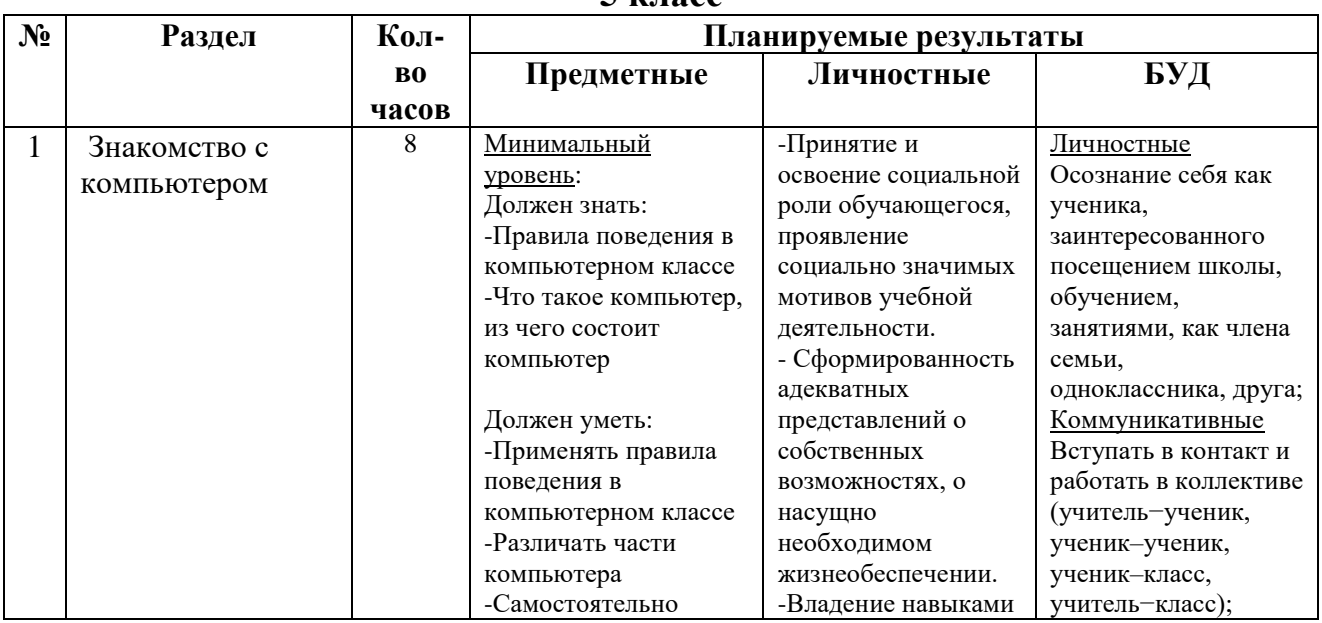

#### **Содержание учебного предмета: основы компьютерной грамотности 5 класс**

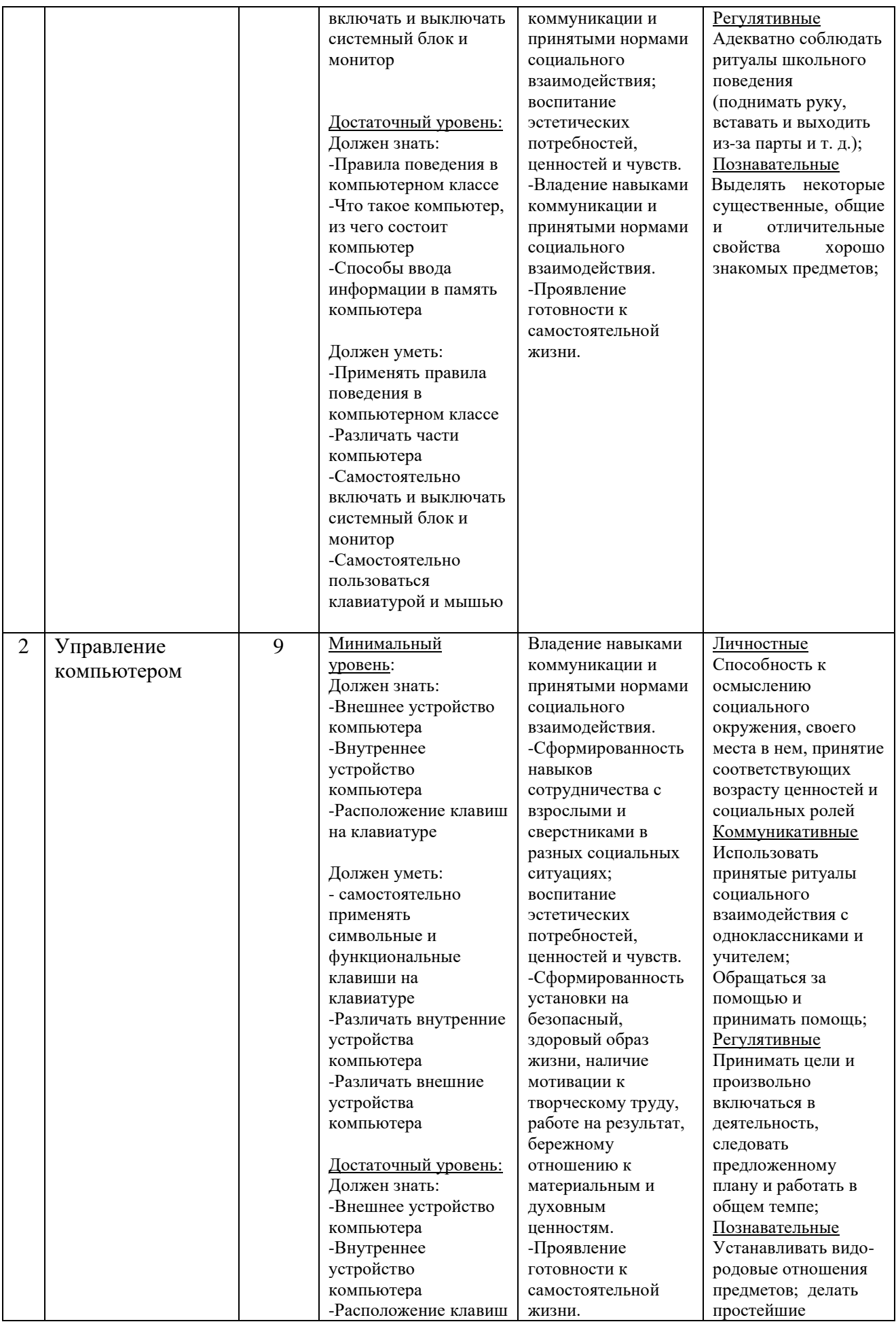

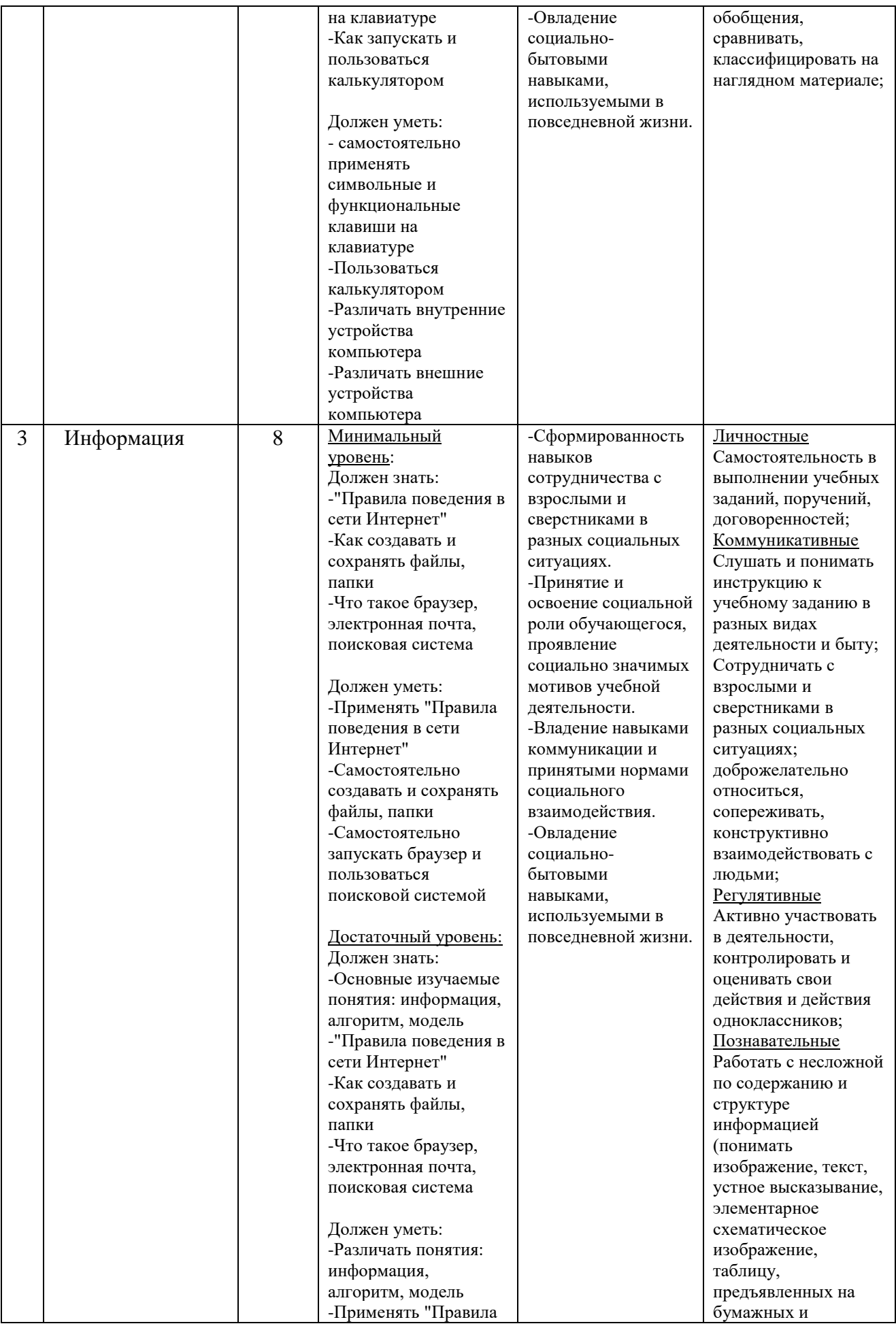

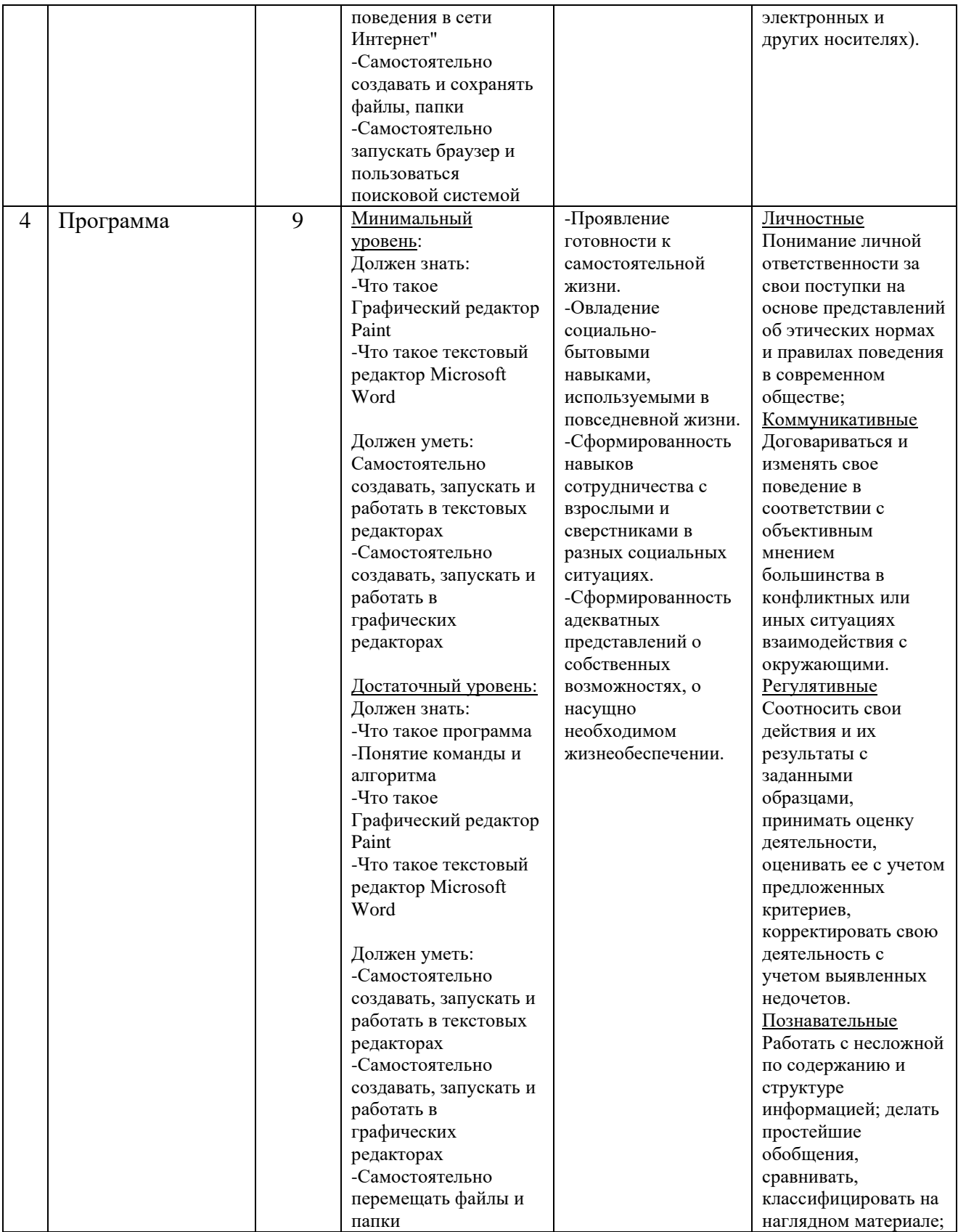

# **Содержание учебного предмета: основы компьютерной грамотности 6 класс**

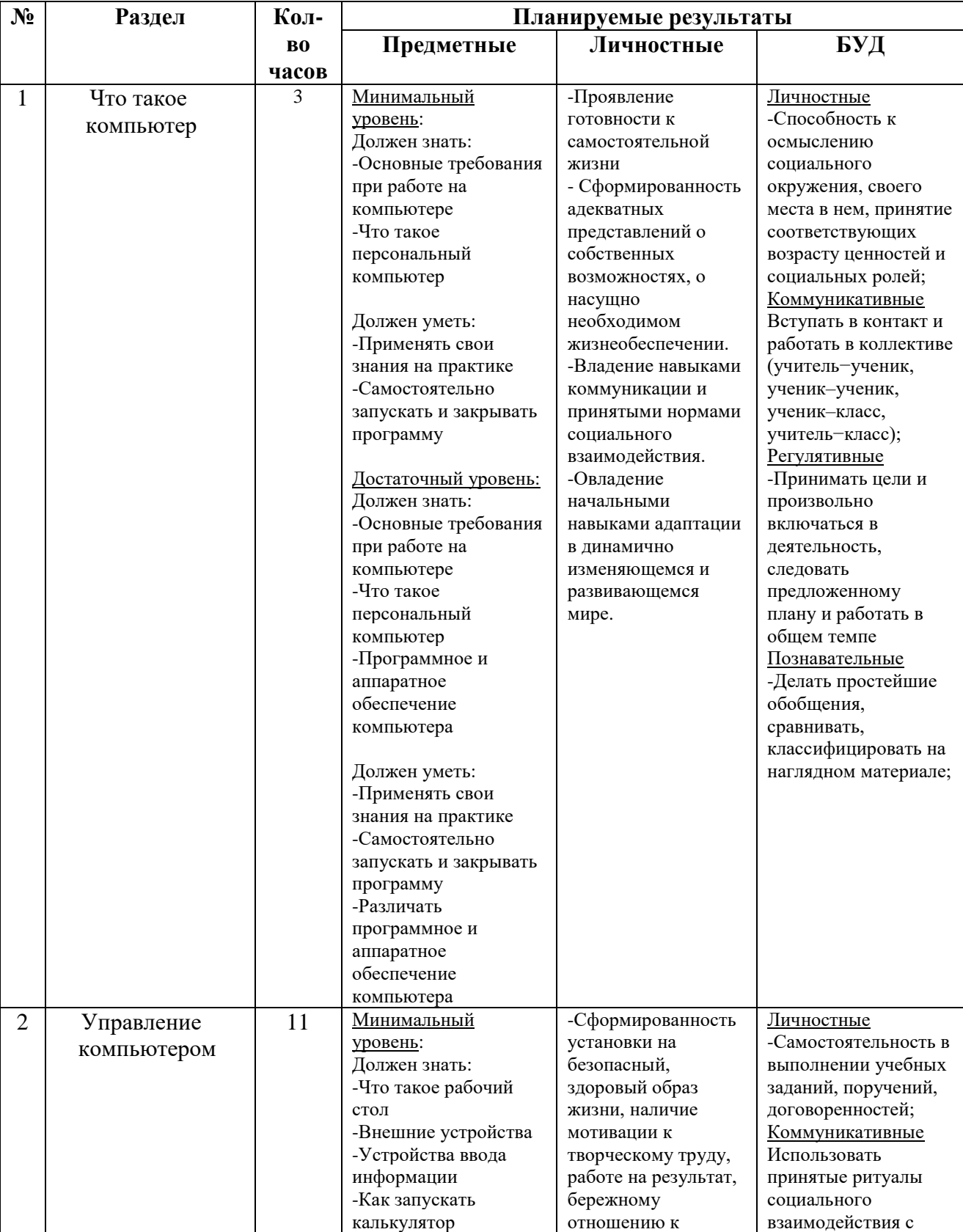

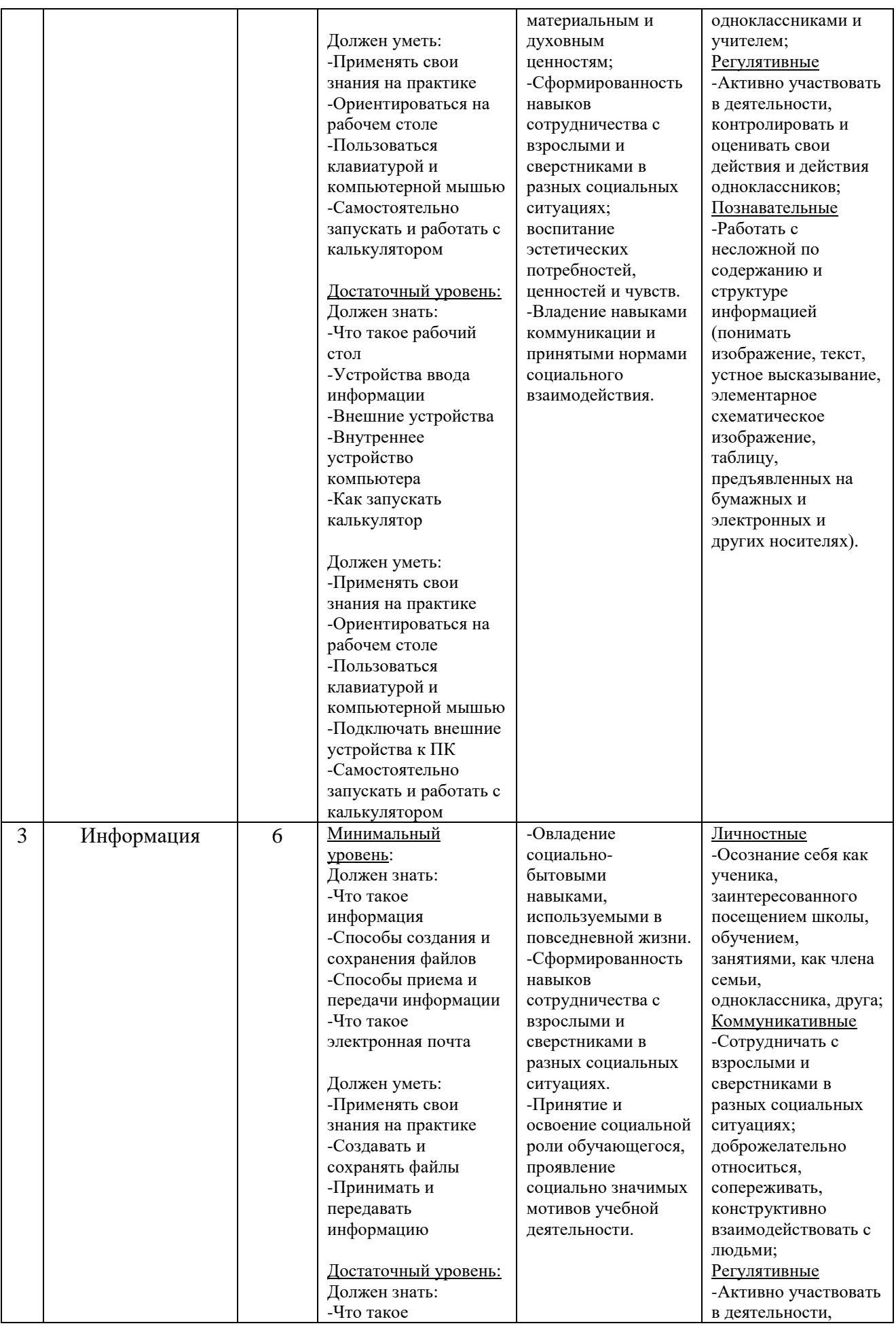

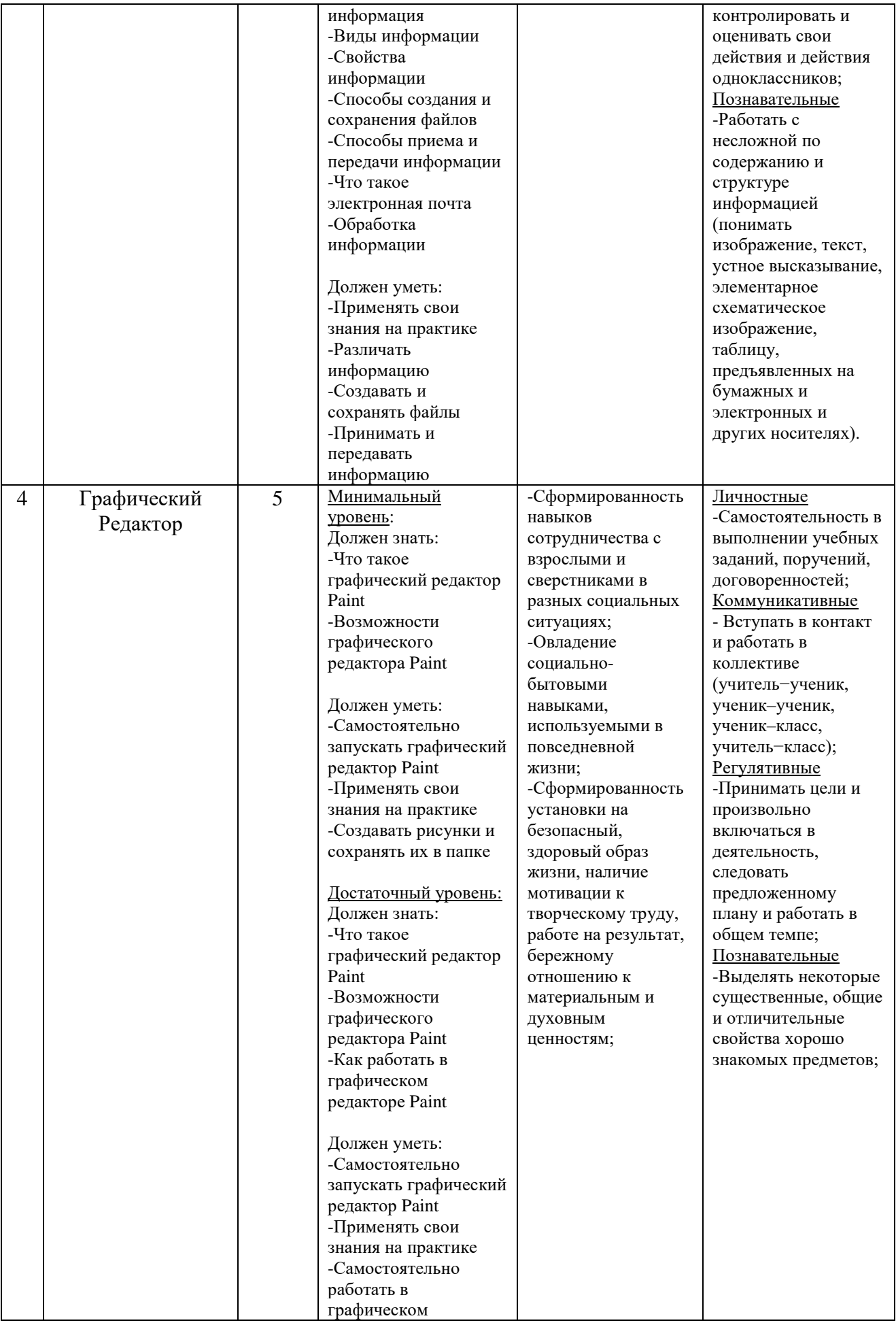

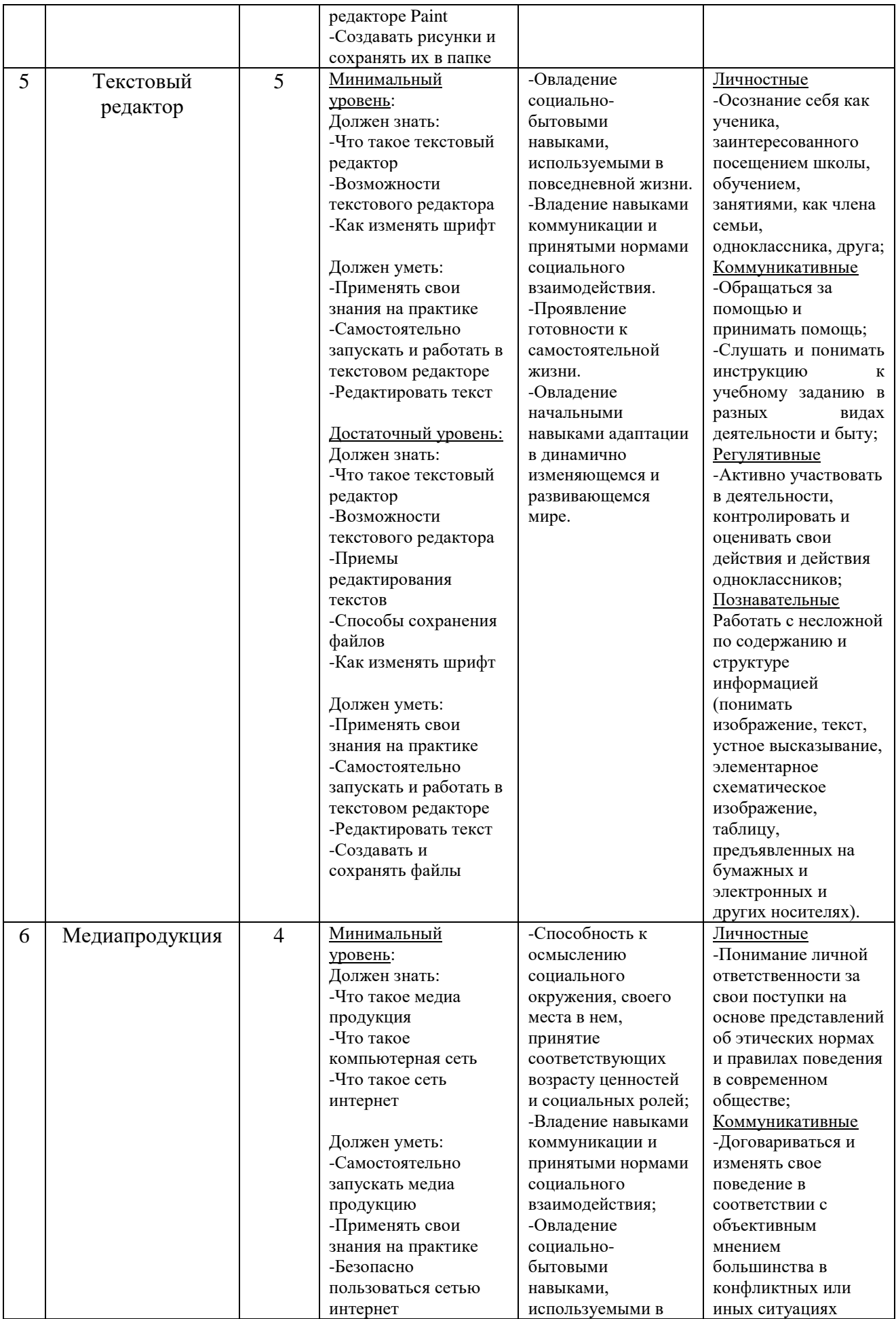

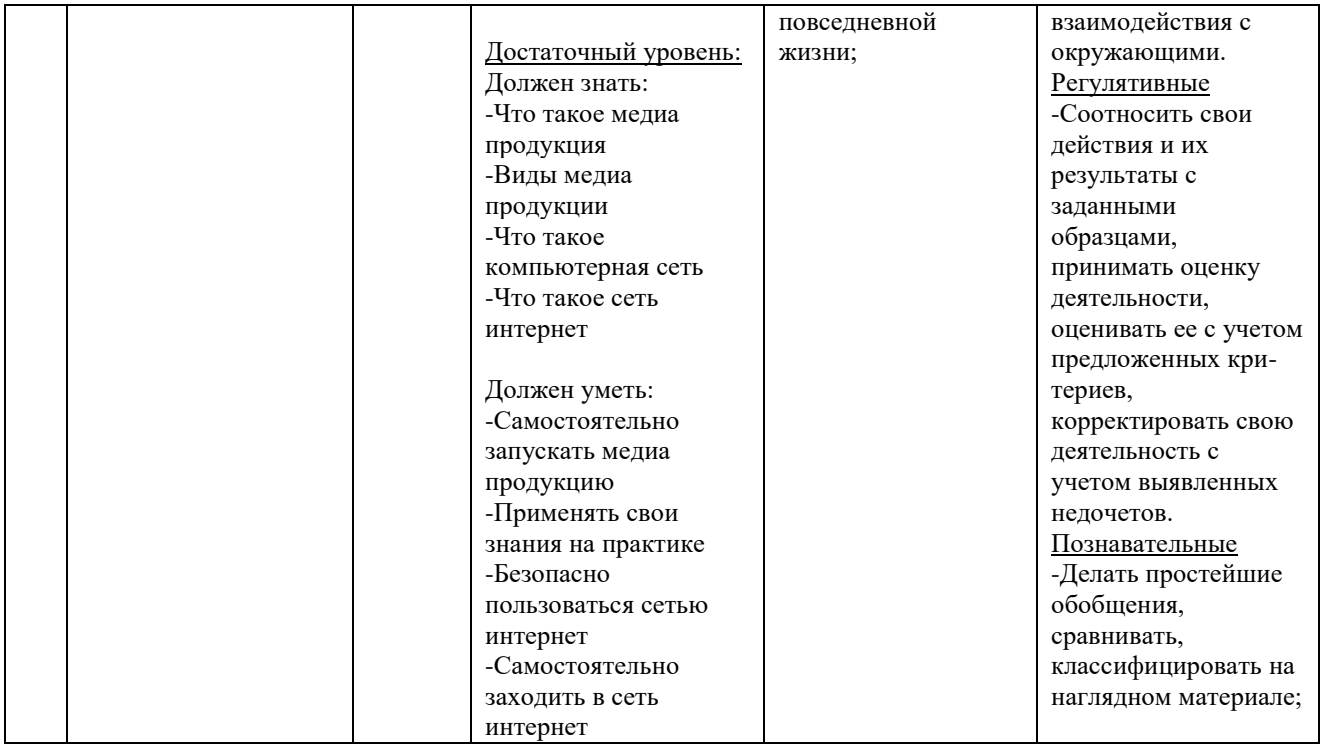

# **Основы компьютерной грамотности Тематическое планирование 5 класс**

(1 час в неделю – 34 часа за год)

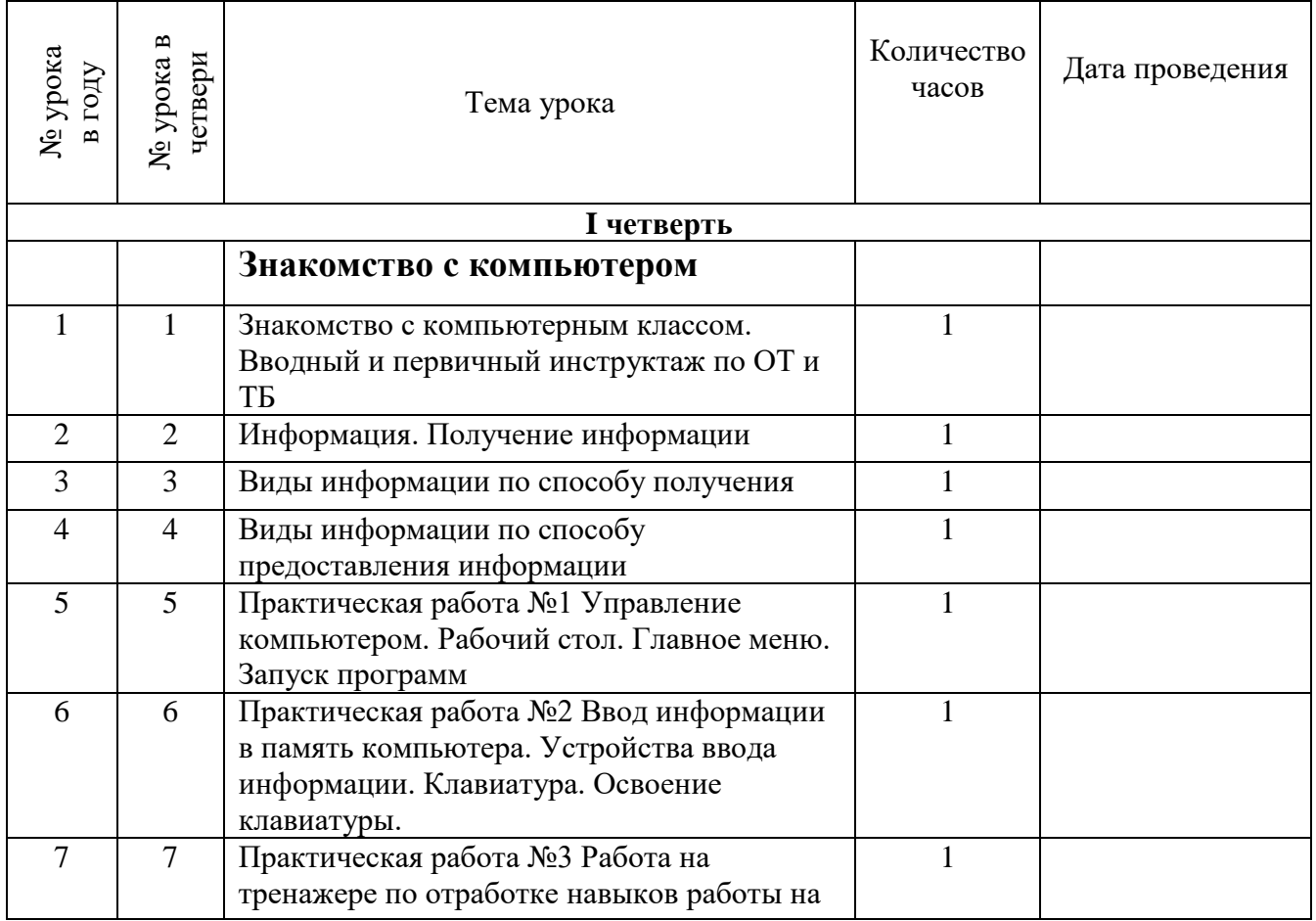

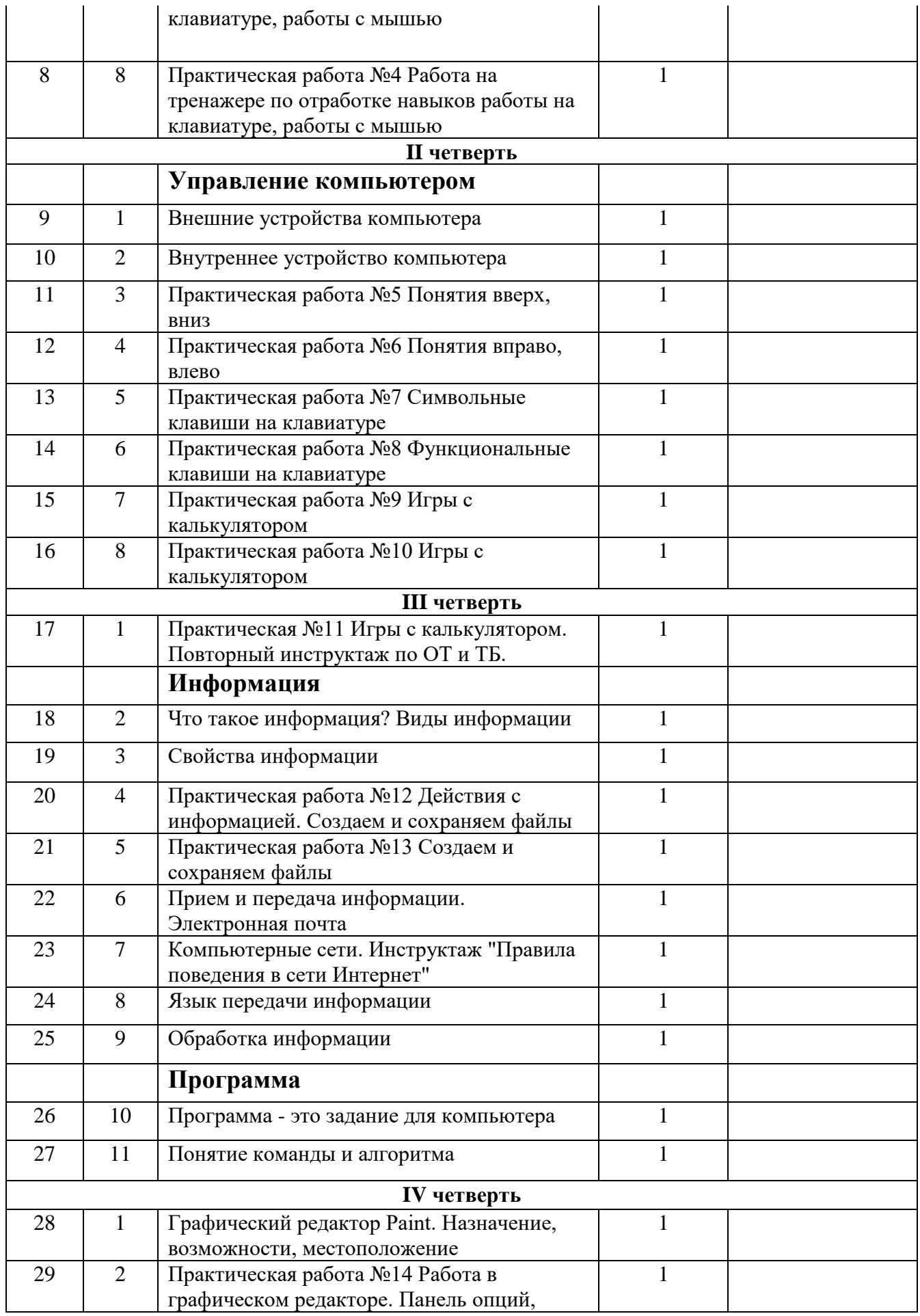

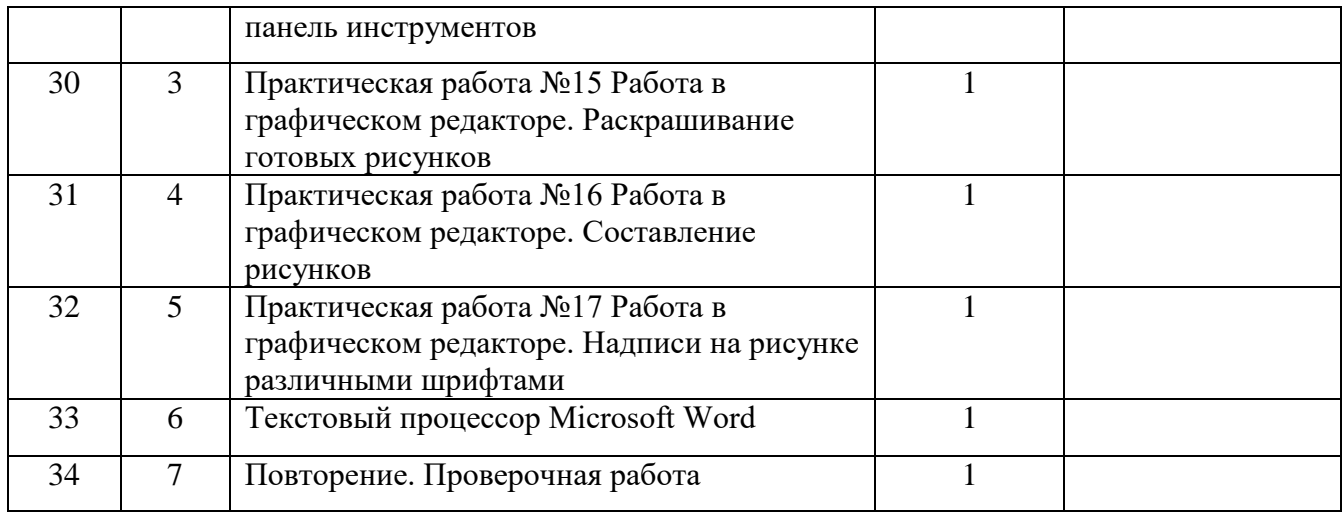

Итого за год - 34 урока.

# **Основы компьютерной грамотности Тематическое планирование**

**6 класс**

(1 час в неделю – 34 часа за год)

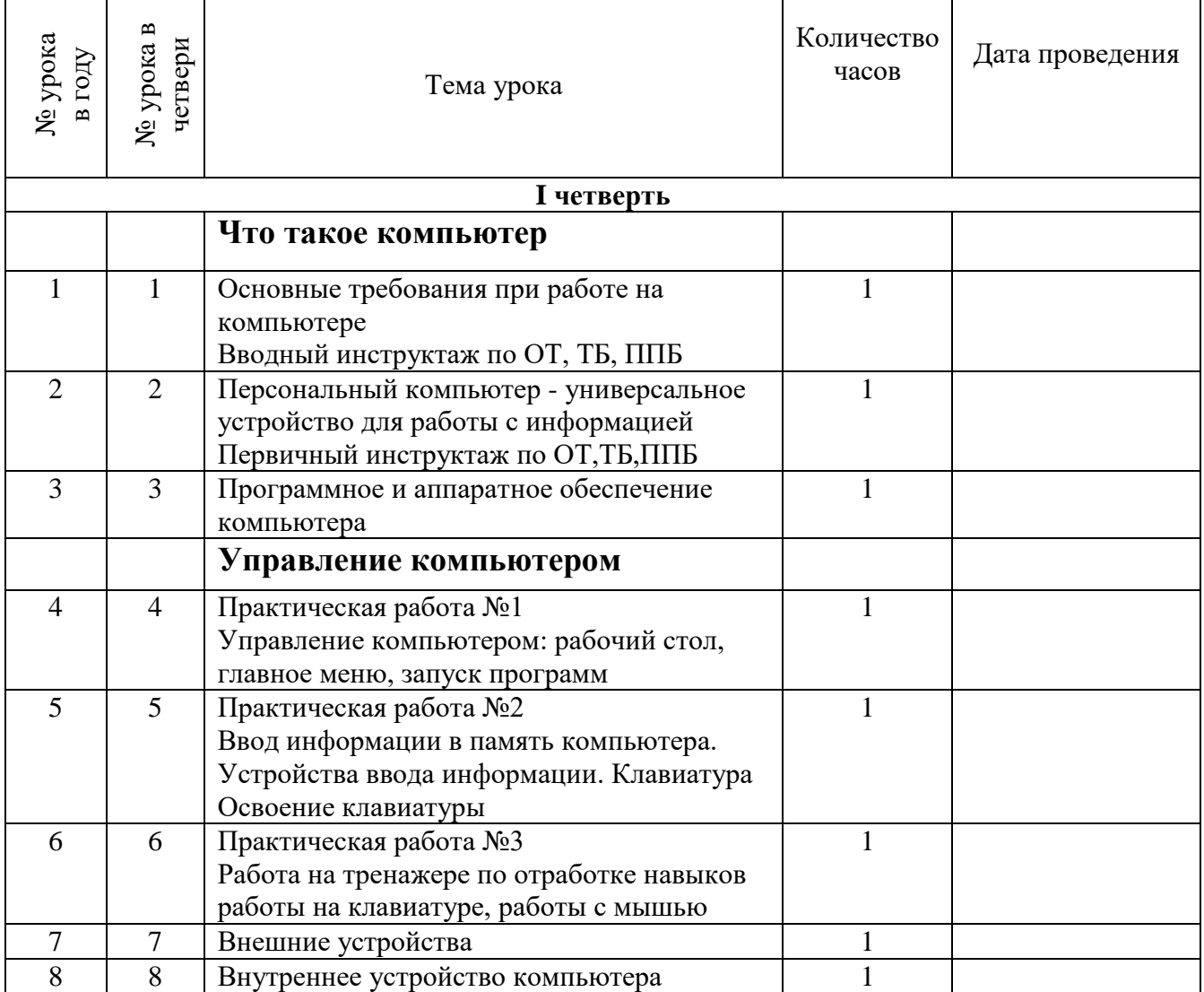

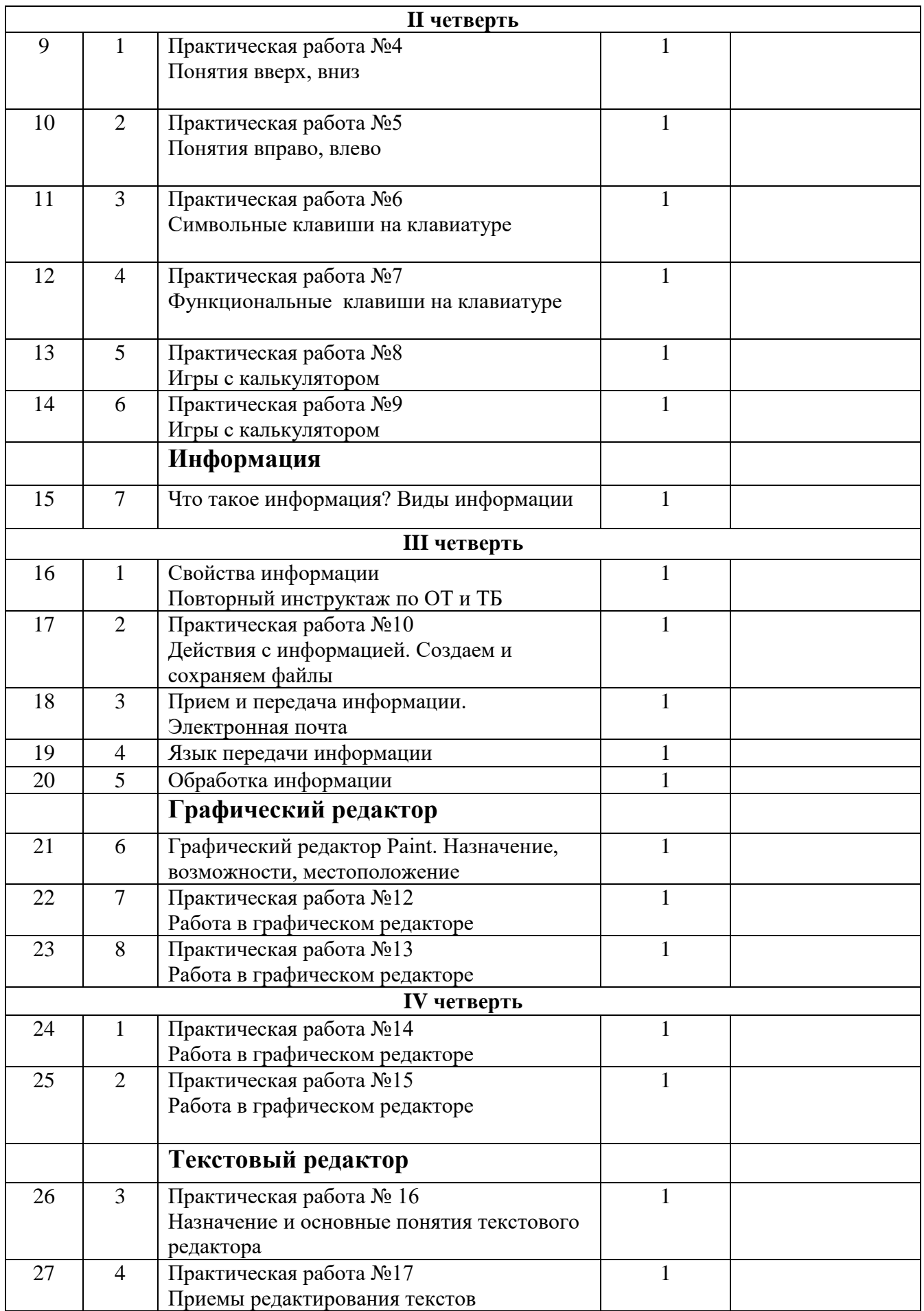

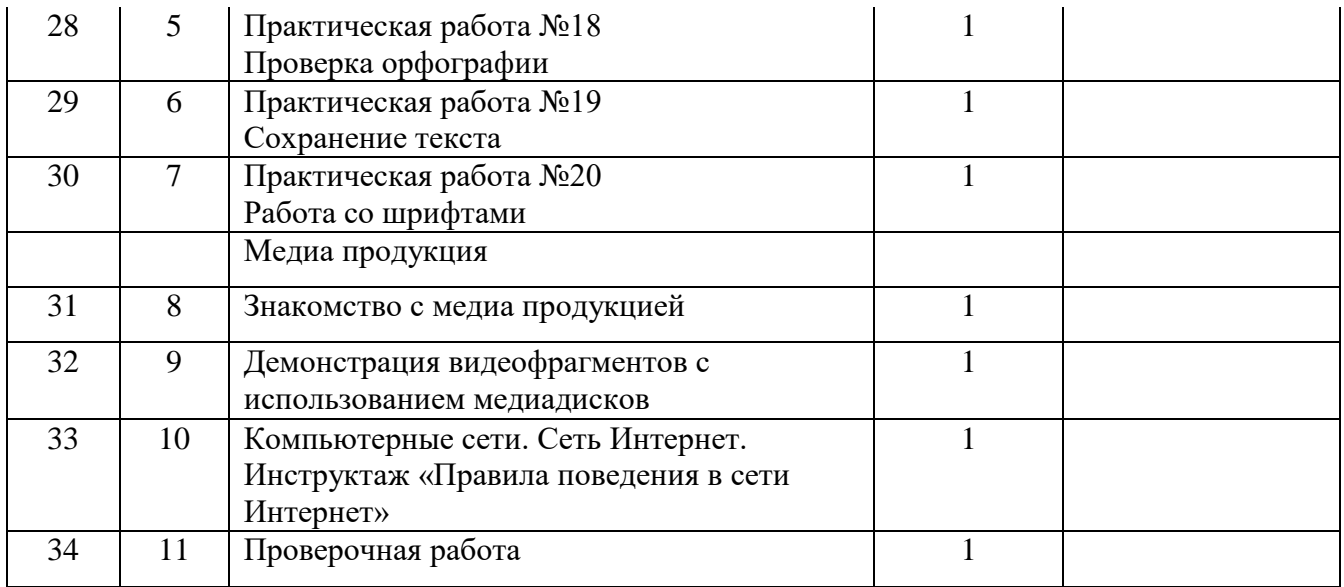

Итого за год - 34 урока.

# **Контрольно-измерительный материал 5 класс.**

## **Проверочная работа за I полугодие**

1)Правила поведения в компьютерном классе.

2)Внешнее устройство ПК.

3)Внутреннее устройство ПК.

4)Устройства ввода информации.

5)Способы запуска программ.

Практическая часть:

1)Запуск Компьютера.

2)Запуск программы Microsoft Word.

3)Ввод текстовой информации с использованием символьных и функциональных клавиш на клавиатуре.

4)Сохранение файла в папку.

## **Проверочная работа за II полугодие**

1)Что такое информация?

2)Создание и сохранение файлов.

3)Что такое электронная почта?

4)Что такое компьютерная сеть?

5) Правила поведения в сети интернет.

Практическая часть:

1)Запуск Компьютера.

2)Создание папки.

3)Запуск программы Paint.

4)Составление и раскрашивание рисунка.

5)Сохранение файла в папку.

# **Контрольно-измерительный материал 6 класс.**

#### **Проверочная работа за I полугодие**

1)Основные требования при работе на ПК.

2)Что такое ПК?

3)Внешние устройства ПК.

4)Клавиатура и мышь.

5)Виды информации.

Практическая часть:

1)Запуск Компьютера.

2)Создание папки и файла программы Microsoft Word.

3)Запуск программы Microsoft Word.

4)Создание таблицы в программе Microsoft Word.

5)Ввод текстовой информации в таблицу с использованием символьных и функциональных клавиш на клавиатуре.

6)Сохранение файла в папку.

#### **Проверочная работа за II полугодие**

1)Способы приема и передачи информации.

2)Назначение графического редактора Paint

3)Назначение текстового редактора Microsoft Word.

4)Что такое сеть интернет?

5)Виды медиапродукции.

Практическая часть:

1)Запуск Компьютера.

2)Создание папки.

3)Запуск программы Paint.

4)Вставка изображения (картинки) в файл.

5)Составление и раскрашивание рисунка с использованием изображений.

6)Сохранение файла в папку.

7)Установка созданного рисунка на фон рабочего стола.

## **Материально-техническое обеспечение учебного предмета**

1. Информатика: Учебник для 5 класса» под редакцией Л.Л.Босовой.

2. Макарова Н. В. Программа по информатике и ИКТ (системноинформационная концепция). - СПб.: Питер, 2013.

3. Информатика и ИКТ. Учебник. Начальный уровень. Под ред. проф. Н. В. Макаровой. - СПб.: Питер, 2013.

4. Информатика и ИКТ. Рабочая тетрадь № 1. Начальный уровень. Под ред. проф. Н. В. Макаровой. - СПб.: Питер, 2013.

5. Информатика и ИКТ. Рабочая тетрадь № 2. Начальный уровень. Под ред. проф. Н. В. Макаровой. - СПб.: Питер, 2013.

6. Информатика и ИКТ. Методическое пособие для учителей Информационная картина мира. / Под ред. проф. Н. В. Макаровой. - СПб: Питер, 2013.

7. Информатика и ИКТ. Методическое пособие для учителей.

8. Информатика и ИКТ. Методическое пособие для учителей. Техническое и программное обеспечение информационных процессов. Под ред. проф. Н. В. Макаровой. - СПб.: Питер, 2013.

9. Учебник «Информатика» (« Информатика в играх и задачах») для 1 класса, часть 1 , под редакцией А.В.Горячева, К.И. Гориной, Т.О.Волковой. ООО Баласс 2013.

10. Учебник «Информатика» (« Информатика в играх и задачах») для 1 класса, часть 2 , под редакцией А.В.Горячева, К.И. Гориной, Т.О.Волковой. ООО Баласс 2013.

11. Учебник «Информатика» (« Информатика в играх и задачах») для 2 класса, часть 1 , под редакцией А.В.Горячева, К.И. Гориной, Т.О.Волковой. ООО Баласс 2013.

12. Учебник «Информатика» (« Информатика в играх и задачах») для 2 класса, часть 2 , под редакцией А.В.Горячева, К.И. Гориной, Т.О.Волковой. ООО Баласс 2013.

# **Технические средства обучения.**

- 1. Ноутбук;
- 2. Мониторы 8 шт.
- 3. Системный блок 8 шт.
- 4. Клавиатура 8 шт.
- 5. Проектор 1шт.

# **Дидактический материал.**

- 1. Таблица. Правила поведения в компьютерном классе.
- 2. Таблица. Правила работы за компьютером.
- 3. Иллюстрация. Строение компьютера.
- 4. Таблица: техника безопасного поведения в компьютерном классе.